# Photoshop 2021 (Version 22.2) With License Key For Windows

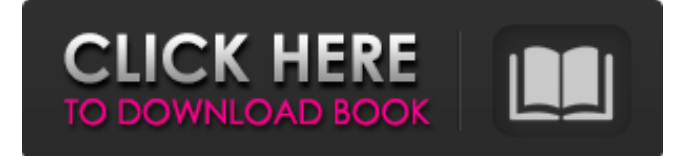

### **Photoshop 2021 (Version 22.2) Crack Download For Windows**

Photoshop for Beginners Photoshop CS6 Training Guide Photoshop 101 Photoshop for Beginners Photoshop CS6 Tutorial Photoshop Tutorials Photoshop For Beginners: Learning With Pics Photo's Magazine Tutorial LearnPhotoshop.com Tutorial Photoshop Tutorials Be prepared to invest time and money if you intend to learn Photoshop. The benefits offered by this powerful software are tremendous, but you must be prepared to put in a lot of effort to be successful. It's also important to know that Photoshop is a skill that continues to change and develop. The most popular applications and the newest tools are constantly being rolled out, so there's always something new to learn. If you're looking to learn to use Photoshop for the first time, this guide will help you get started. The following tutorials will guide you through some common tasks and allow you to quickly build a base for your skills. Even if you feel confident working in Adobe's world of bitmap graphics, you may want to look at this tutorial. It teaches you how to compose your images, work with layers, create lighting, do local adjustments and retouch, and adjust type. This tutorial does a great job of introducing the basics of Photoshop, and it's a good reference point for more advanced users. Are you just starting to learn Photoshop or are you looking for a more in-depth tutorial? Check out these three videos that show you how to use an image editor to create a basic photo of a movie poster. After building out the basic image, you can add anything you want to it. This is a great introduction to the basic tools of Photoshop. It's my go-to tutorial whenever someone wants to learn how to use Photoshop for the first time. If you're looking for a great book to start with, you don't need to make the decision based on the price. This is the only Photoshop book that is selling well on Amazon and at Barnes & Noble. It's certainly one of the best resources available. You should keep a few things in mind when you're thinking about learning Photoshop. Who is this tutorial for? The first part of the tutorial assumes you're comfortable working with traditional photography as well as with graphic design. In the second part, you'll be

introduced to the parts of the Adobe Camera Raw editor that are most relevant to photographers. It also

### **Photoshop 2021 (Version 22.2) Crack License Key Full (April-2022)**

Photoshop was originally released in 1987 as a drawing editor and graphics package for professional-level graphic design. It expanded to include layer editing, screen capture, and the ability to batch edit multiple images. Photoshop Elements is a graphics editor, similar in appearance and functions to the professional version. Its interface is also very similar to the professional version. Elements can be used for graphic design and photo editing tasks. The only major difference is the user interface. Elements has fewer options and it is simpler to use. This is a result of it being designed for the common beginner. The software is also easier to find and download, because of its being owned by the Adobe Corporation. In addition, it is included with most of the Creative Suite of software. Photoshop Elements is compatible with Windows and macOS computers. One of the main features of Photoshop Elements, over the professional version, is the ease of use. This is because of the simpler user interface. Features of Photoshop Elements Elements has over the same features as the professional version including: Adjustment layers Editing of layers and layers Color adjustment tools Colour picker tools Image restoration tools Layer tools Layer masking Merging, cropping, and resizing tools Mesh functions Reflection and transparency Render layers Resizing tools Sharpen and soften tools Spot colour tools Vectors, special effects, and selections Vector image editing tools Some other basic features that are included are: Adjustment layers and layers Blending modes Save for Web Batch Edit Design shapes Fill, stroke, and stroke only Free Transform Graphical primitives Hatch patterns Text tools The software has all the features of the professional version and the software is easy to use for beginners. It is compatible with Windows and macOS. It is much easier to find and download than the professional version. The software is also included with most of the Creative Suite of software. Photoshop Elements needs to be purchased separately. Elements is still available as a free trial, but you can't use it to edit images, create new files, or move files. You need to buy Elements if you are not using the trial. Photoshop Elements can work on Windows and macOS computers. One of the

main a681f4349e

## **Photoshop 2021 (Version 22.2)**

38 Click on the various brush options to see a summary of available brush types and the way they work. Effects work much like brushes in that the effects add different features to the pixels of an image. The effects can be used for special effects like blurs, reflections, and wipes. 39 You can use multiple effects at once to create special effects like a reflection over one of the brushes in the foreground. Multiple brush effects can be started and finished in one step to make the effects seamless. 40 Suppose, for example, you use a brush to paint watercolor onto a blank canvas. You then use the Multiply effect to add a reflection of that watercolor. You use the Sponge or Oilify effect to give the watercolor a matte finish. 41 Click here for a list of the different brush and effect options that are available. You can apply the brush or effect directly to a Layer, a file, a selection, or an image. Back to Top 41 42 There are a lot of different ways you can work with brushes. The most basic brushes are the Round Brush and the Pencil. The Round Brush is a soft circle. It works well when you want to paint soft, blurred effects onto your image. The Pencil brush is a hard, straight line. It works well for outlining text, creating the outlines of your shapes, and drawing precise lines. Both of these brushes have their limitations and are good for various tasks, but they are not versatile enough for a variety of different effects. 43 The number of brushes available in Photoshop is almost unlimited. Different brush applications in Photoshop are created with different brushes and combinations of brushes. The Brush Preset (default) options are one type of brush application. The Brush Preset is organized into groups. You can also create your own groups for brush applications. 44 Click here for a list of the Brush Preset categories. You can see the different areas that work on the various categories in the Brush Preset area. 45 Click here to see a list of the main Brush Presets. In the Brush Preset area, brushes are organized according to the categories of their category group. You can also create your own groups for brush applications. 46 Click here for a list of the Brush Presets that are organized by the Brush Preset category groups

## **What's New In Photoshop 2021 (Version 22.2)?**

Q: Bootstrap Modal not visible in IE8 and 9 I have recently ported a site from one server to another and have noticed that my modal plugins are not working in IE9. The modal works fine in Firefox and Chrome. On the dev server we run IE8 to test things on older browsers. The modal did work on the dev server in IE8. I have tried the solution posted here, but no difference: Bootstrap modal problem in IE8 here's a working jsFiddle for the modal: and here's a small sample from the source: x Add New Add New Asset Cancel @\*@media only screen and (min-width: 320px) { \*@ .modaldialog { width: 350px!important; padding: 0!important; } The only difference between the working site and non working site is: The browsers on the non working site are on windows server 2003 Caching is off for the browsers on the working site Any help would be great. A: I ended up using ajax to load the modal into the iframe.  $\sqrt{(2\pi)^2 + 4}$ . (function() var modal =

## **System Requirements For Photoshop 2021 (Version 22.2):**

- OS: Windows 10 x64, Windows 7 x64, Windows 8 x64, Windows 10 Mobile - CPU: Intel Core i3 (2.6GHz or faster), Core i5 (2.6GHz or faster), Core i7 (2.6GHz or faster) - RAM: 4GB (Required for free account) - Hard Drive: 64GB (Required for free account) - GPU: DX11 - Direct X: 11 - Internet: Media Master Transcoder Pro

https://sawkasetworld.net/upload/files/2022/06/lfG31ven7b1wiUs5KghO\_30\_8b6a579e4748c82f3 [fcd394f9fefefb6\\_file.pdf](https://sawkasetworld.net/upload/files/2022/06/lfG31ven7b1wiUs5KqhO_30_8b6a579e4748c82f3fcd394f9fefefb6_file.pdf) [https://venbud.com/advert/adobe-photoshop-2022-version-23-1-1-universal-keygen-with](https://venbud.com/advert/adobe-photoshop-2022-version-23-1-1-universal-keygen-with-registration-code/)[registration-code/](https://venbud.com/advert/adobe-photoshop-2022-version-23-1-1-universal-keygen-with-registration-code/) <https://legalacademy.net/blog/index.php?entryid=1990> <https://confiseriegourmande.be/photoshop-express-free-download-2022-new/> https://mv-study.cz/wp-content/uploads/2022/06/Adobe\_Photoshop\_CC\_2015\_Version\_17\_Nulle [d\\_\\_Free\\_License\\_Key\\_Updated\\_2022.pdf](https://my-study.cz/wp-content/uploads/2022/06/Adobe_Photoshop_CC_2015_Version_17_Nulled__Free_License_Key_Updated_2022.pdf) <https://orbeeari.com/wp-content/uploads/2022/06/larpadg.pdf> [https://wilsonvillecommunitysharing.org/photoshop-2022-version-23-0-2-activation-code-with](https://wilsonvillecommunitysharing.org/photoshop-2022-version-23-0-2-activation-code-with-keygen-download-latest-2022/)[keygen-download-latest-2022/](https://wilsonvillecommunitysharing.org/photoshop-2022-version-23-0-2-activation-code-with-keygen-download-latest-2022/) [https://rko-broker.ru/2022/06/30/adobe-photoshop-cc-2018-version-19-nulled-with-keygen-free](https://rko-broker.ru/2022/06/30/adobe-photoshop-cc-2018-version-19-nulled-with-keygen-free-download-pc-windows/)[download-pc-windows/](https://rko-broker.ru/2022/06/30/adobe-photoshop-cc-2018-version-19-nulled-with-keygen-free-download-pc-windows/) [https://www.pinio.eu/wp-content/uploads//2022/06/adobe\\_photoshop\\_cc\\_2018\\_version\\_19\\_produ](https://www.pinio.eu/wp-content/uploads//2022/06/adobe_photoshop_cc_2018_version_19_product_key_and_xforce_keygen___free_for_pc_2022.pdf) [ct\\_key\\_and\\_xforce\\_keygen\\_\\_\\_free\\_for\\_pc\\_2022.pdf](https://www.pinio.eu/wp-content/uploads//2022/06/adobe_photoshop_cc_2018_version_19_product_key_and_xforce_keygen___free_for_pc_2022.pdf) <https://hinkalidvor.ru/photoshop-cc-2015-win-mac/> [https://www.eternalbeats.net/wp](https://www.eternalbeats.net/wp-content/uploads/2022/06/Adobe_Photoshop_2021_Version_2231.pdf)[content/uploads/2022/06/Adobe\\_Photoshop\\_2021\\_Version\\_2231.pdf](https://www.eternalbeats.net/wp-content/uploads/2022/06/Adobe_Photoshop_2021_Version_2231.pdf) <https://www.asdnocincorsa.it/wp-content/uploads/2022/06/inkraf.pdf> [https://powerful-ravine-64451.herokuapp.com/Adobe\\_Photoshop\\_2022\\_version\\_23.pdf](https://powerful-ravine-64451.herokuapp.com/Adobe_Photoshop_2022_version_23.pdf) <http://movingservices.us/?p=33269> <https://www.cameraitacina.com/en/system/files/webform/feedback/elgygle101.pdf> <https://finance.uw.edu/ps/sites/default/files/webform/foreign-supplier/Photoshop-CC-2018.pdf> <https://disruptraining.com/blog/index.php?entryid=2649> [https://bourvivitallacyfec.wixsite.com/hritamdawerb/post/photoshop-cc-2018-version-19-serial](https://bourvivitallacyfec.wixsite.com/hritamdawerb/post/photoshop-cc-2018-version-19-serial-number-and-product-key-crack-keygen-full-version)[number-and-product-key-crack-keygen-full-version](https://bourvivitallacyfec.wixsite.com/hritamdawerb/post/photoshop-cc-2018-version-19-serial-number-and-product-key-crack-keygen-full-version) <https://www.eventogo.com/adobe-photoshop-2020-serial-number-3264bit-2022-latest/>